# **Workbook.UseRCFormulaNotation**

## **Description**

Indicates or sets the type of references used in this workbook.

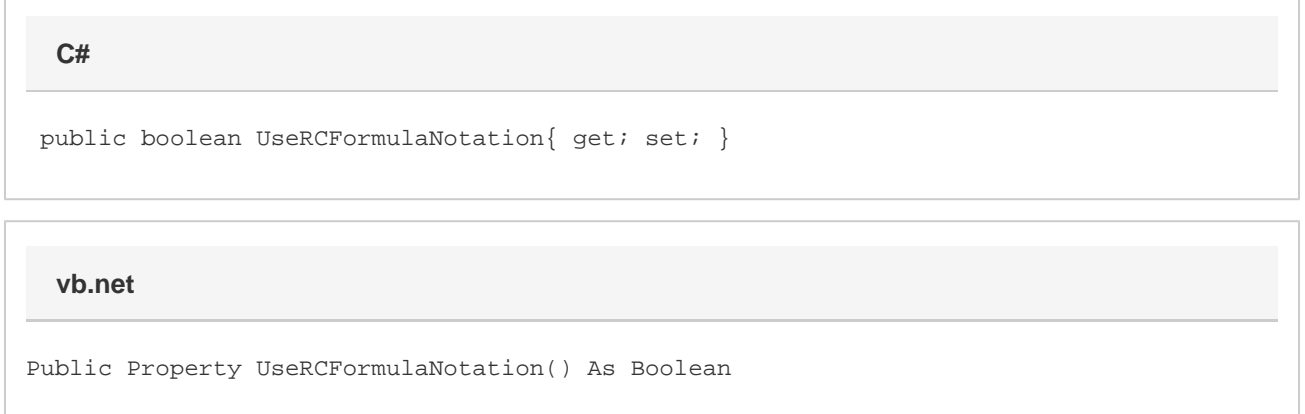

### **Remarks**

When false, the default, all references will be in "Normal" style, and should be expressed as A1, \$A\$1, etc. If set to true, references will be in RC style, and should be expressed as R1C1, R[1]C[1], etc. All methods and properties that take formulas as input or output will pay attention to this value. Setting this value will also affect the style of references that Excel displays on opening the file. This option is analagous to the Tools->Options->General->R1C1 Reference Style in Excel.

### **Examples**

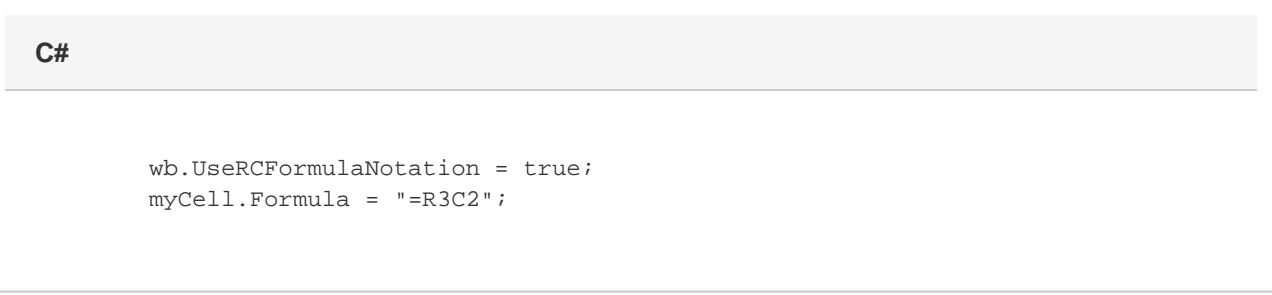

#### **vb.net**

 wb.UseRCFormulaNotation = True myCell.Formula = "=R3C2"